# Net Control Business Script

# 1.1 BUSINESS SCRIPT DIRECTIONS

Please follow the directions listed below when using the script.

- a. The text within quotes should be broadcast to the net as written.
- b. Notes within the script provide additional information to the NCS. They are displayed in **Blue** and should not be broadcast to the net.
- c. The place holders <*FCC Call sign*> and <*Name*> should be replaced with the FCC Call Sign and name of the individual identified in the script.
- d. The **ACTION** statements within the script describe the actions to be performed by the NCS or the station called by the NCS. They are displayed in **Red** and should not be broadcast to the net.

## 1.2 BUSINESS SCRIPT

The following business script was used during the PACS Winlink Training Net that took place on August 3rd, 2022.

# 1.2.1 Net Announcement.

*"Good evening to the net. Hopefully, everyone has had an opportunity to download the detailed Winlink Training Bulletin that was posted to the PACS Web site."*

*"As a reminder, the bulletin posted on the website contains the information needed to support the net. Specifically, it will provide you with the training net objectives; network type, date, time, and duration of the net; a description of net activities; the location of any additional material needed to support the net; and detailed instructions for performing planned net activities."* 

*"So, let's quickly go over the plan for tonight's net. We have six planned activities."*

- *a. "Create a Winlink Check-in message and then send the message to all net participants."*
- *b. "Update the local Winlink Catalog list via the internet."*
- *c. "Post and send a request for the GOES16 Satellite picture of the Gulf of Mexico."*
- *d. "Post and send a request for the location of mobile users posting reports in the last 30 days."*
- *e. "Create an ICS 213 general message. For each Winlink mobile user within 100 nautical miles (NM) of your location, list within the message the call sign, distance from your local station, Position, date and time reported, and comments. Set the message precedence to PRIORITY and send the completed message to the NCS and Pinellas ACS Admin officer."*
- *f. "Create a Winlink Check-out message and then send the message to all net participants. "*

*"Before we get started with the business of the net, do I have any questions or comments about tonight's activities or the Winlink Training Bulletin?"*

#### *ACTION – Acknowledge comments and questions*

#### 1.2.2 Winlink Check-in Form.

The NCS will identify the recipients of the check-in message and then request that each net participant notify net control when they are ready to send their message to the net.

*"Our first task this evening is the Winlink Check-in form. Each net station is requested to create a Winlink Check-in message and then deliver a copy of the message to all net participants. Be sure to include in the comment section a description of your emergency/back-up power capability."*

*"All stations, please notify net control when you are ready to deliver your Winlink Check-in message to the net. This is WA1RYQ standing-by."* 

# *ACTION – Wait for each net station to notify the NCS that they are ready to send Digital traffic.*

*"This is WA1RYQ, <FCC Call Sign> please send your digital traffic and notify net control when the digital exchange is complete."*

*ACTION – Wait for <FCC Call Sign> to notify Net Control*

# 1.2.3 Update Winlink Catalog.

The NCS will request that each station update their Winlink Query Catalog.

*"During this next segment of the net, each net participant will need to update the catalog of Winlink queries located within their local copy of Winlink Express, select two catalog items, and then request that the Winlink CMS process the requests and send the requested data back to them in the form of Winlink messages."*

*"I have provided detailed instructions on how to perform each of these tasks on our PACS website. The instructions are located within this week's Winlink bulletin. I'm happy to answer questions and help you perform these tasks. I'll Pause here for questions and comments."*

#### *ACTION – Acknowledge comments and questions*

*"First, all stations are requested to update their catalog of Winlink Queries via the internet. Please confirm that the date displayed in the Last Update field corresponds with today's date. Once the update is complete, please notify net control. This is WA1RYQ standing-by."*

*ACTION – Wait for each net station to notify the NCS that they have updated their Winlink Catalog*

# 1.2.4 Winlink Catalog Requests

The NCS will request that each station select two catalog entries, post the selections to the Winlink outbox, and then send the request to the Winlink CMS.

*"Now that everyone has an updated catalog, each station will need to locate and select two catalog entries. The first is the GOES16 Satellite picture of the Gulf of Mexico. While the second is for mobile users posting reports in the last 30 days."* 

*"The satellite picture is located within the category labeled SAT\_PIX. The mobile user data is located within the category for WL2K\_USERS. Before we proceed, I'll pause here for questions and comments This is WA1RYQ standing-by."* 

### *ACTION – Acknowledge comments and questions*

*"All stations, please notify net control when you have selected both category items and are ready to send the request to the Winlink CMS. This is WA1RYQ standing by."*

# *ACTION – Wait for each net station to notify the NCS that they are ready to send Digital traffic.*

*"This is WA1RYQ, <FCC Call Sign> please send your digital traffic and notify net control when the digital exchange is complete."*

#### *ACTION – Wait for <FCC Call Sign> to notify Net Control*

*"Now that everyone has delivered their catalog request to the Winlink CMS, each net station will need to open a new Winlink session and download all pending messages. Please notify Net Control when you can acknowledge receipt of two catalog response messages from the Winlink CMS. This is WA1RYQ standing-by."*

*ACTION – Wait for each net station to Acknowledge message receipt.*

# 1.2.5 Winlink ICS 213 General Message

The NCS will request that each station create an ICS 213 general message and populate the message with information from the mobile Winlink users report.

*NOTE: Valid mobile user information will only be returned if the requesting station has previously generated a GPS/Position report.*

*"During this segment of the net, each station will need to create an ICS 213 general message and populate the message with information that can be found in the catalog message for mobile Winlink users. Each net participant will need to open the report containing the information about mobile users, identify the stations that are located within 100 nautical miles of their own local station, and paste the information reported for each of these stations into an ICS 213."*

*"The ICS 213 should be formatted as an EXERCISE message, be assigned a Winlink message precedence of PRIORITY, and be sent to the NCS and the Pinellas ACS Admin Officer. Before we proceed, do I have any questions or comments?"*

## *ACTION – Acknowledge comments and questions*

*"All stations, please notify net control when you are ready to deliver your ICS 213 message to net control and PACS-ADMIN. This is WA1RYQ standing-by."*

# *ACTION – Wait for each net station to notify the NCS that they are ready to send Digital traffic.*

*"This is WA1RYQ, <FCC Call Sign> please send your digital traffic and notify net control when the digital exchange is complete."*

*ACTION – Wait for <FCC Call Sign> to notify Net Control*

# 1.2.6 Winlink Check-out Form.

The NCS will identify the recipients of the check-out message and then request that each net participant notify net control when they are ready to send their message to the net.

*"We have one remaining task for tonight's net. I'll ask each net participant to deliver a Winlink Check-out message to the net. Once that is complete, we'll secure the net."*

*"So, let's get started. Each station is requested to create a Winlink Check-out message and deliver the message to all net participants. Be sure to include your Winlink Express and template version numbers in the comment section of the message."* 

*"All stations, please notify net control when you are ready to deliver your Winlink Check-out message to the net. This is WA1RYQ standing-by."* 

*ACTION – Wait for each net station to notify the NCS that they are ready to send Digital traffic.*

*"This is WA1RYQ, <FCC Call Sign> please send your digital traffic and notify net control when the digital exchange is complete."*

*ACTION – Wait for <FCC Call Sign> to notify Net Control*

# 1.2.7 Net Shutdown

a. Once each Winlink Check-out message has been received, the NCS will announce the following information to the Net.

*"That completes tonight's planned training activities."* 

b. Following the ACS Training Officer Announcement, the NCS will send a Net Report Message to the net manager.

c. After sending the message, the NCS will Deactivate the Pinellas ACS Winlink Training Net in accordance with the procedure documented on the PACS Web site.

# 1.3 NET REPORT

The PACS Winlink Training Net was announced at 1930 hours local time on August 3rd, 2022. The net was shut down at 2018 hours local time. The net successfully completed 6 of 6 planned activities. The net control station will review each of the messages generated during the net and provide feedback to all participants.

In general, the content and formatting of the requested messages looked very good. However, net participants ran into a few problems with the assignment. Each of these issues will be addressed in future training nets.

- a. One net had not previously generated a GPS/Position report. This prevented the participant from obtaining information on Winlink stations located near his current location.
- b. Several participants encountered problems when attempting to set the message precedence to PRIORITY.

# 1.3.1 Questions and Comments

The following table contains a summary of the comments and questions provided by net participants at the conclusion of the net.

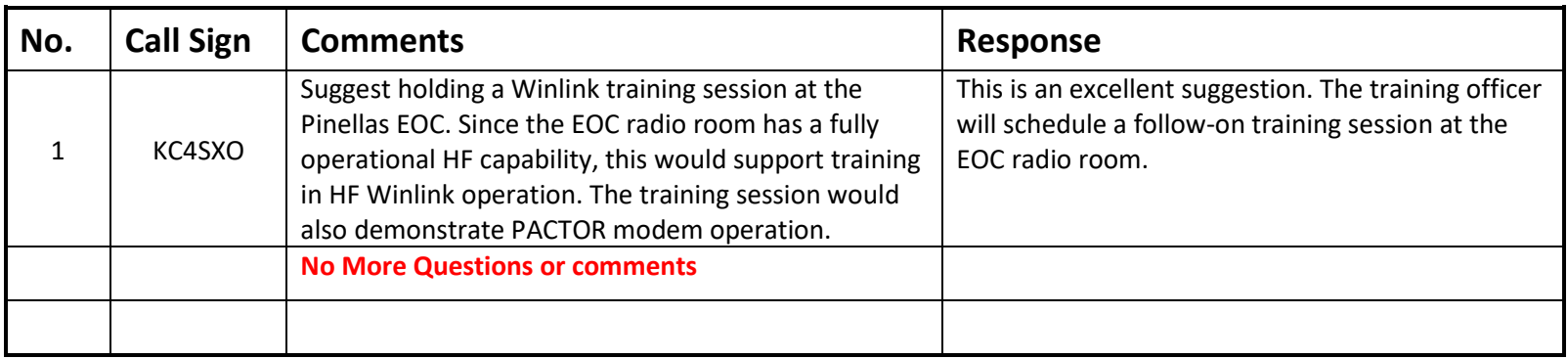

# 1.3.2 Net Control Log.

The table in Figure 1 contains a list of the stations participating in the net; the tasks completed by each net participant; and the

message traffic received by net control. Potential anomalies are reported in red.

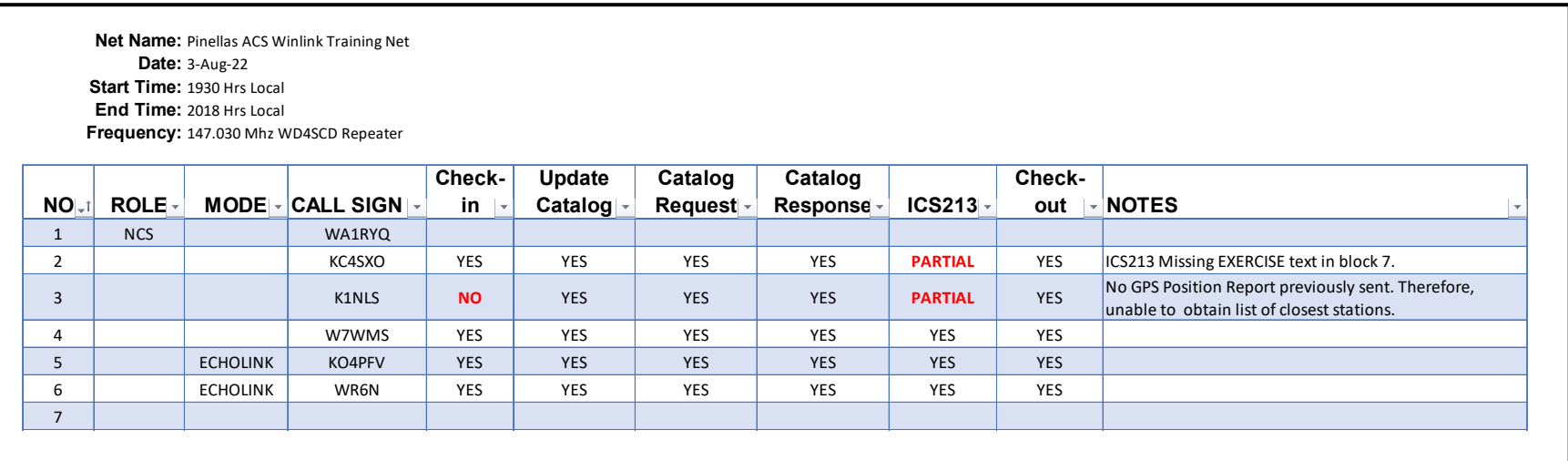

*Figure 1. Net Control Log*

# 1.3.3 ICS 309 Communications Log

This ICS 309 was generated by the Net Control Station, WA1RYQ, and documents all the Winlink traffic send and received by the net control station during the August 3rd, 2022, PACS Winlink Training Net.

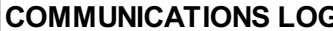

#### **COMMUNICATIONS LOG TASK # 20220803**

DATE PREPARED: 2022-08-04 TIME PREPARED: 11:00

OPERATIONAL PERIOD # 20220803 0800 Local to 20220804 1200 Local

TASK NAME: 20220803 PACS Winlink Training Net

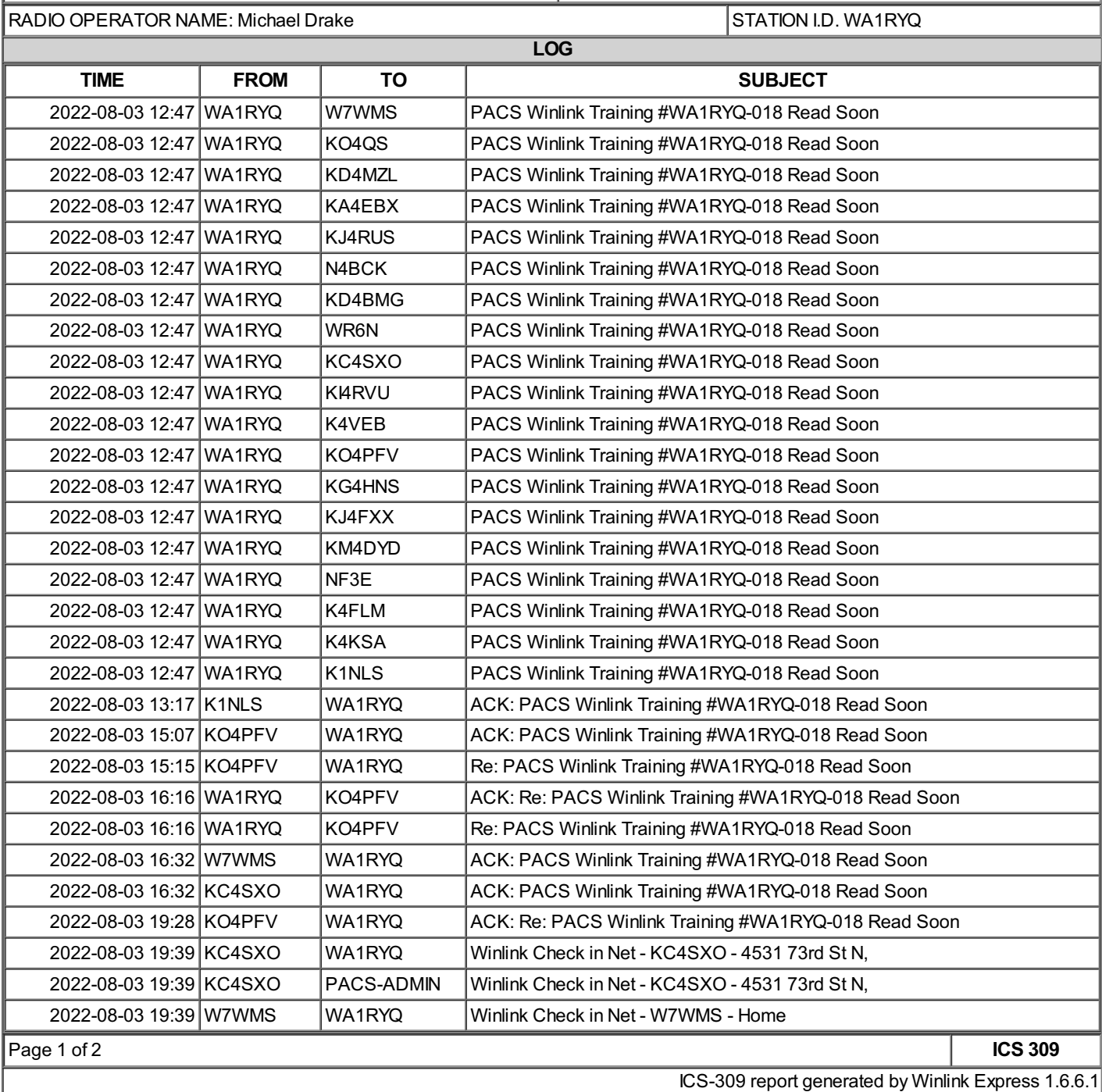

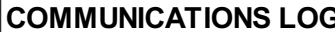

#### **COMPUTE:**  $\begin{bmatrix} 1 & 0 \\ 0 & 1 \end{bmatrix}$  **TASK** # 20220803

DATE PREPARED: 2022-08-04 TIME PREPARED: 11:00

OPERATIONAL PERIOD # 20220803 0800 Local to 20220804 1200 Local

TASK NAME: 20220803 PACS Winlink Training Net

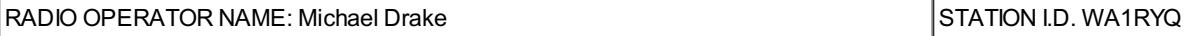

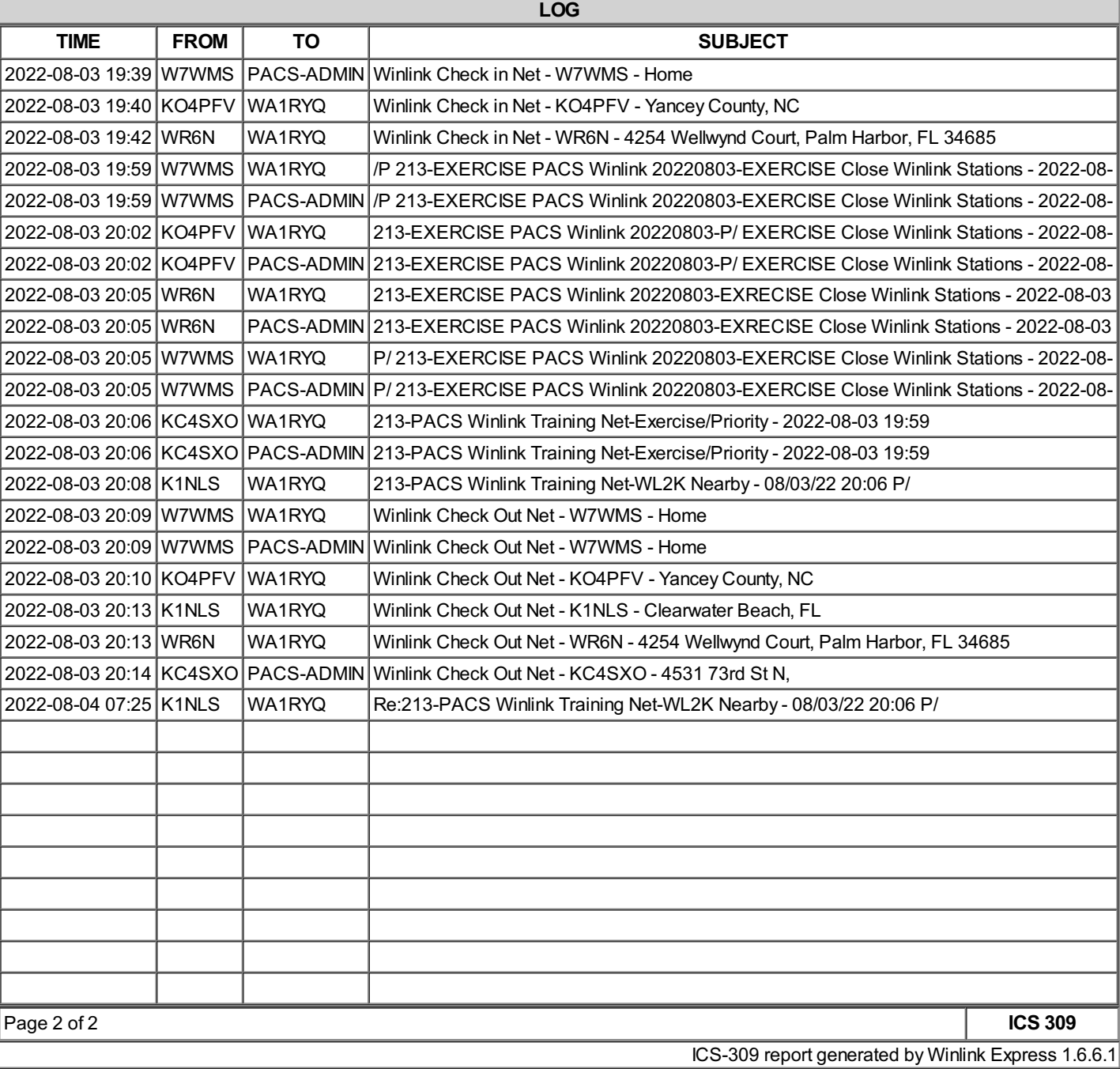